## **TD sur la loi normale :**

Ci-dessous un tableau de valeur de la loi normale centrée réduite.

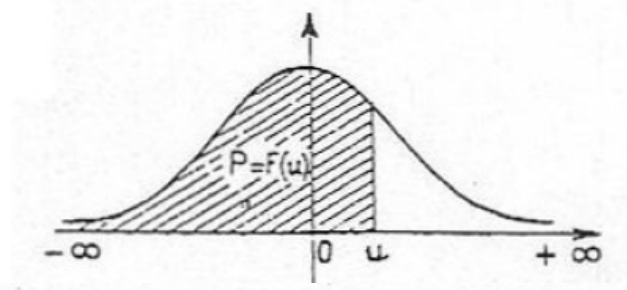

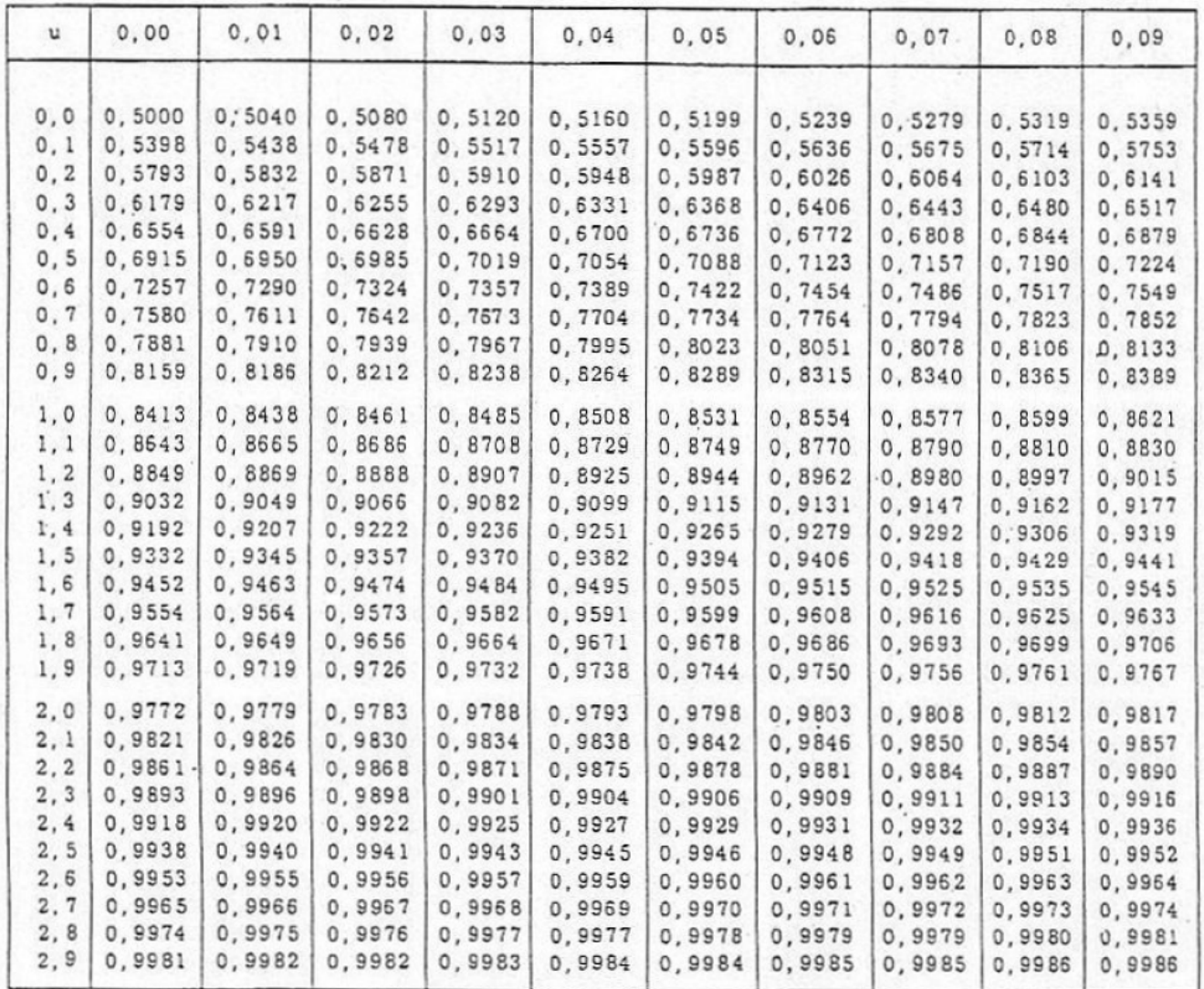

Table pour les grandes valeurs de u

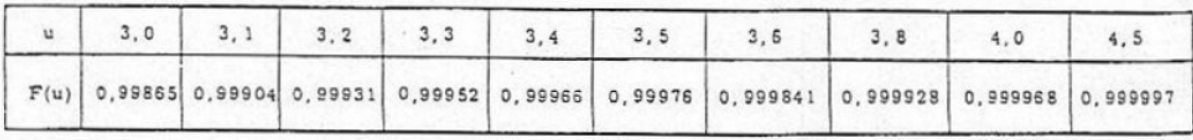

Par exemple, on peut lire que  $p(X \le 1,13) = 0,8708$ .

*Exercice 1*: Déterminer les valeurs approchées des probabilités suivantes :<br> **a**)  $p(X \le 2, 71) =$ <br> **b**)  $p(X > 0, 77) =$ <br> **c**)  $p(X \le 0, 22)$ **b**)  $p(X > 0, 77) =$  **c**)  $p(X \le 0, 22) =$ **d**)  $p(X \ge 0, 12) =$  **e**)  $p(0, 88 \le X \le 1, 13) =$  **f**)  $p(0, 16 < X \le 1, 53) =$ **g**)  $p(X \le 2,165) =$  **h**)  $p(X \le 1,963) =$ 

*Exercice 2*: (Lecture inverse) Déterminer les valeurs  $\alpha$  telles que :

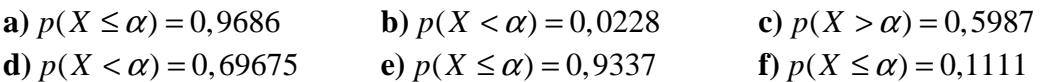

On utilisera largement les calculatrices à partir de maintenant : Voici deux applications qui permettent de se familiariser avec :

## *Exercice 3*:

On veut calculer  $p(52 \le X \le 64)$  pour X suivant une loi normale d'espérance  $\mu = 58$  et d'écart type  $\sigma = 6$ .

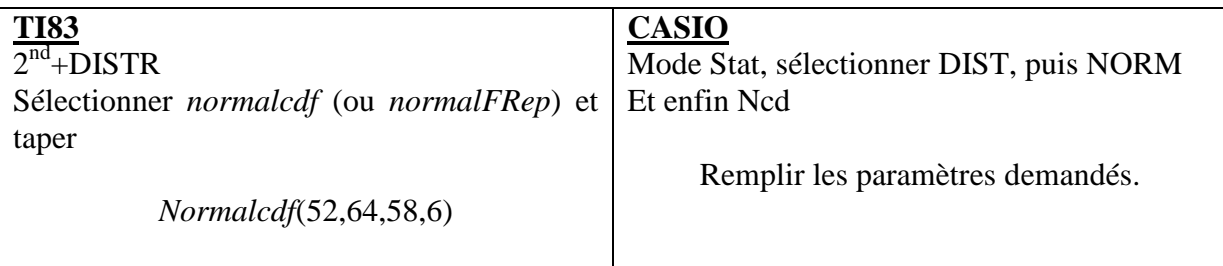

*Exercice* :

Pour calculer *a* si on veut  $p(X \le a) = 0,35$  avec les mêmes conditions :

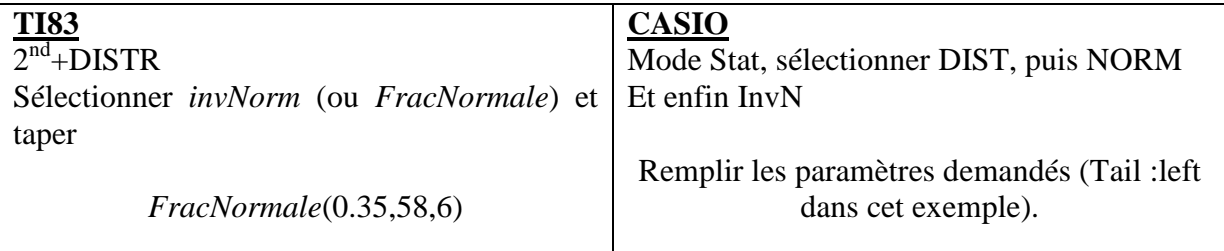

*Exercice 4*:<br>La variable aléatoire X suit  $\mathcal{N}(m, \sigma^2)$ . On donne  $p(X < -1) = 0, 05$  et  $p(X > 3) = 0, 12$ . Calculer m et  $\sigma.$ 

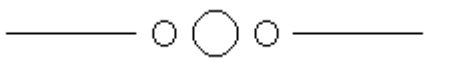